CENTRUL DE CONSILIERE ȘI ORIENTARE ÎN CARIERĂ

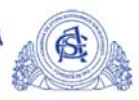

## **STARTUL** ÎN CARIERĂ

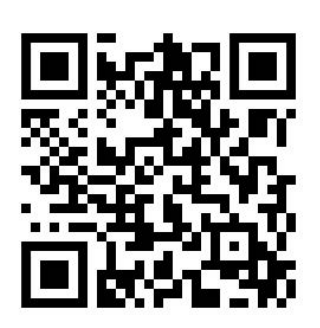

Miercuri, 15 martie 2023, ora 16.30 Sala 3 M4, clădirea MOXA Pentru înscrieri accesați codul QR.

## Workshop de carieră

Psiholog Alina Năstase

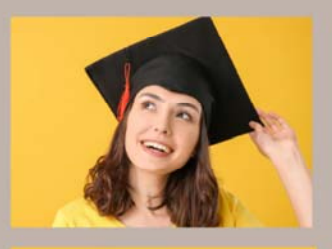

Autocunoașterea și decizia de carieră.

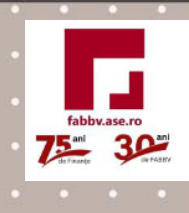

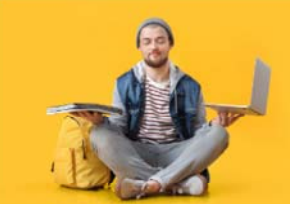

Conectarea la piața muncii. Explorare, etape, oportunităti.

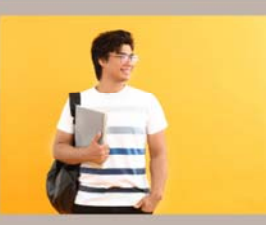

Pregătirea pentru angajare. Promovare și marketing personal.

consiliere@ase.ro